## **4.5 ANÁLISIS DE COMPONENTES PRINCIPALES APLICADA A LAS VARIABLES DE ESTUDIO**

En esta sección, encontramos la solución de componentes principales utilizando los datos originales, estandarizados, y rotación ortogonal por el método de varimax (usando la matriz de correlación).

## **4.5.1. Determinación de las componentes principales usados los datos originales**

El primer paso para la solución del análisis de componentes principales es determinar los valores propios (denotados como  $\lambda_1$ ,  $\lambda_2$ ,  $\lambda_3, \dots, \lambda_p$ ) de la matriz de varianza y covarianza (Σ), y la proporción de variación explicada por cada componente. Se puede probar que  $\lambda_i$ representa la varianza de la i-ésima componente principal.  $\hat{z}$ 

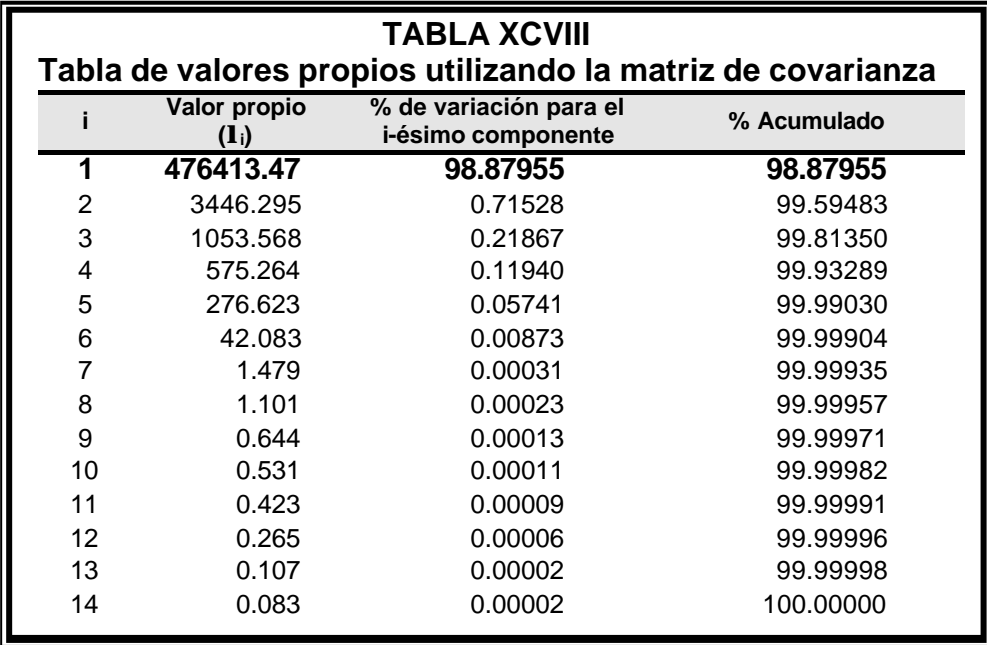

En la tabla XCVIII se muestran los valores característicos de cada componente principal, el porcentaje de variación explicada y variabilidad acumulado para la i-ésima componente, con la primera componente principal el porcentaje de explicación es del 98.88%.

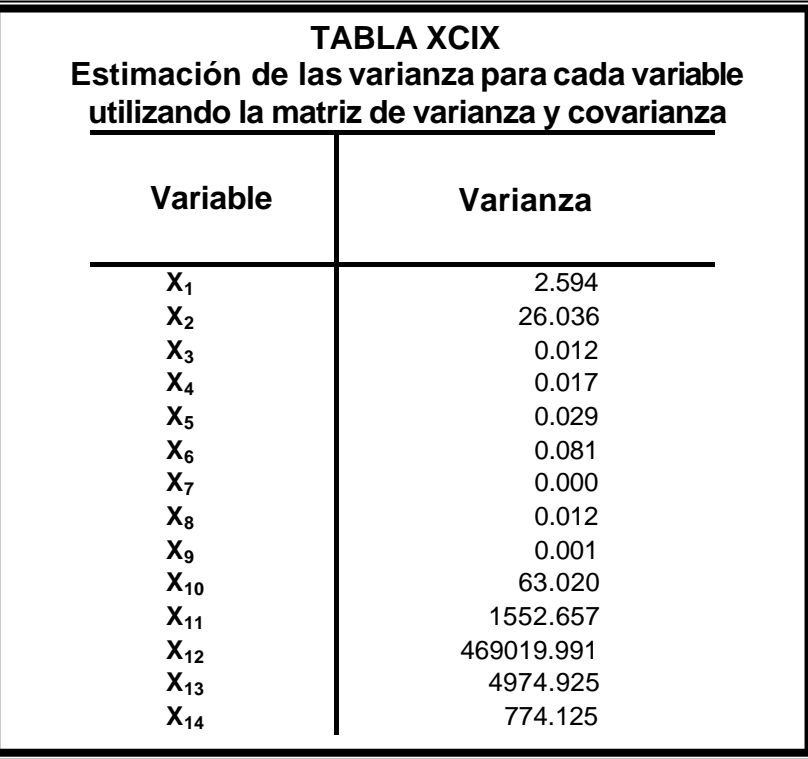

Para seguir desarrollando esta solución, debemos observar las varianza (varianza común) para las variables de la componente principal, ver tabla XCIX, las cuales indican el porcentaje de la i-ésima variable explicada por la solución propuesta, claramente observamos que la variabilidad está mal distribuidas en las variables, es decir en algunos casos las variables tienen varianzas superiores y otras son inferiores.

**4.5.2. Determinación de las componentes principales usados los datos estandarizados.**

La solución anterior de la sección 4.5.1, no es adecuada porque la distribución de la varianza común no es considerablemente uniforme, lo que deseamos encontrar son componentes principales que tengan una mejor explicación con las variables. Para esto utilizaremos los datos estandarizados, que es lo mismo utilizar la matriz de correlación. En la siguiente tabla, se muestra los valores propios, el porcentaje de la variación explicada y la variabilidad acumulada.

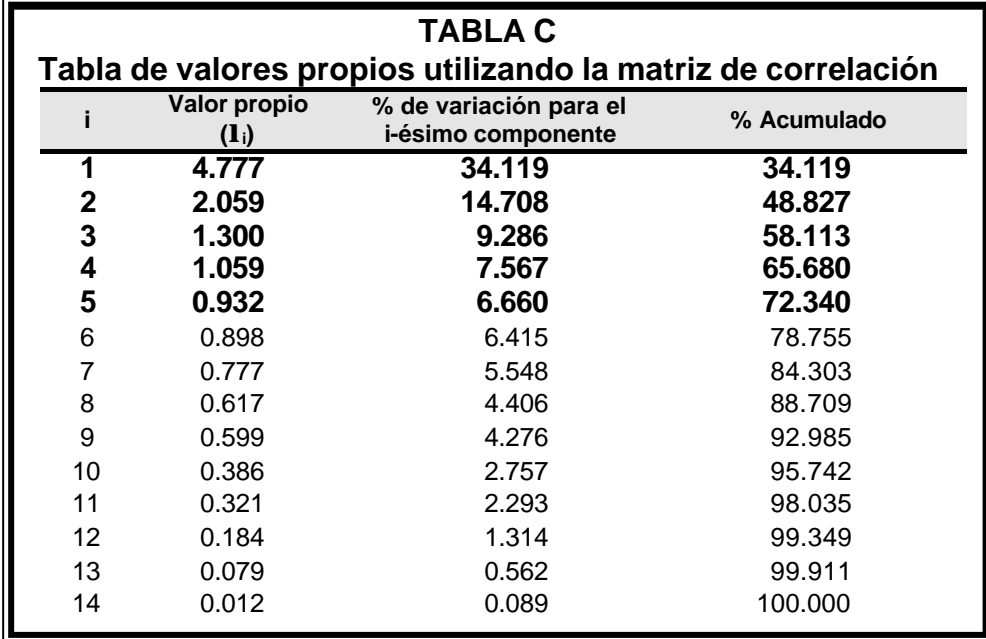

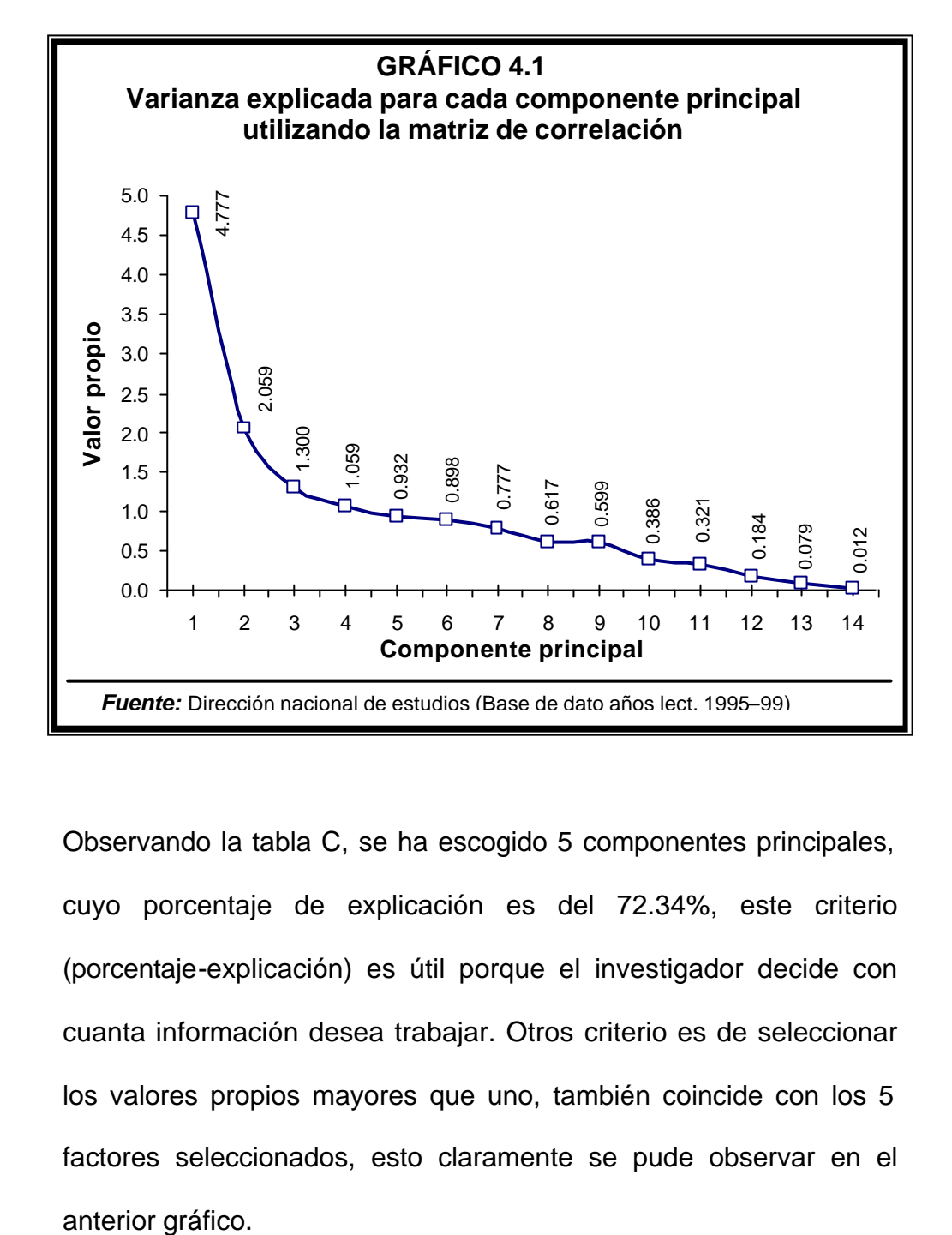

Observando la tabla C, se ha escogido 5 componentes principales, cuyo porcentaje de explicación es del 72.34%, este criterio (porcentaje-explicación) es útil porque el investigador decide con cuanta información desea trabajar. Otros criterio es de seleccionar los valores propios mayores que uno, también coincide con los 5 factores seleccionados, esto claramente se pude observar en el

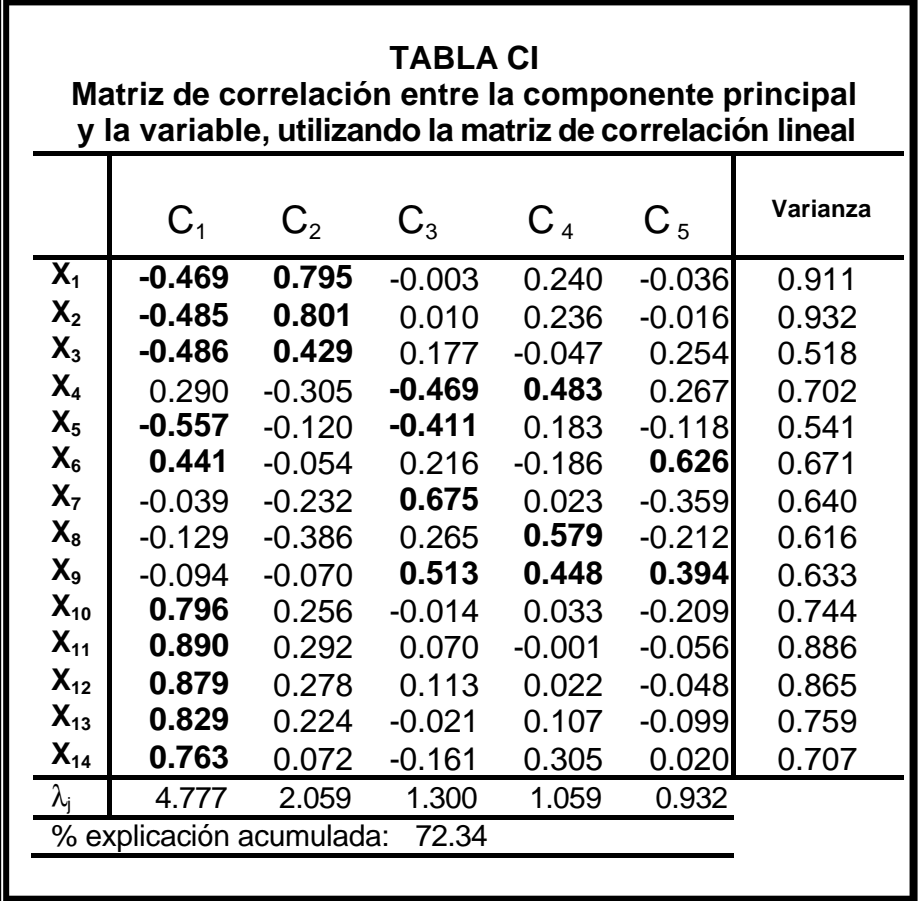

Procediendo con el análisis de componentes principales, la tabla anterior muestra la matriz de correlación entre las variables de estudio y las componentes principales, los valores con negrillas corresponden a las cargas relativamente altas mayores que 0.40 (en valor absoluto). Analizando la matriz de carga (tabla CI), observamos que la primera componente principal estaría compuesta por 10 variables, mientras que es resto por menos de 4 variables, incluso repitiéndose entre componente, quitando de esta manera representatividad a las demás componentes principales.

## **4.5.3. Determinación de las componentes principales usados los datos estandarizados con rotación por el método de varimax**

Aún no se puede mostrar la solución definitiva, ya que en algunos casos la i-ésima variable puede estar significativamente correlacionada con dos componente principal, para reducir esto utilizaremos el método de varimax, que consiste en retribuir la varianza de las variables dentro de ellas.

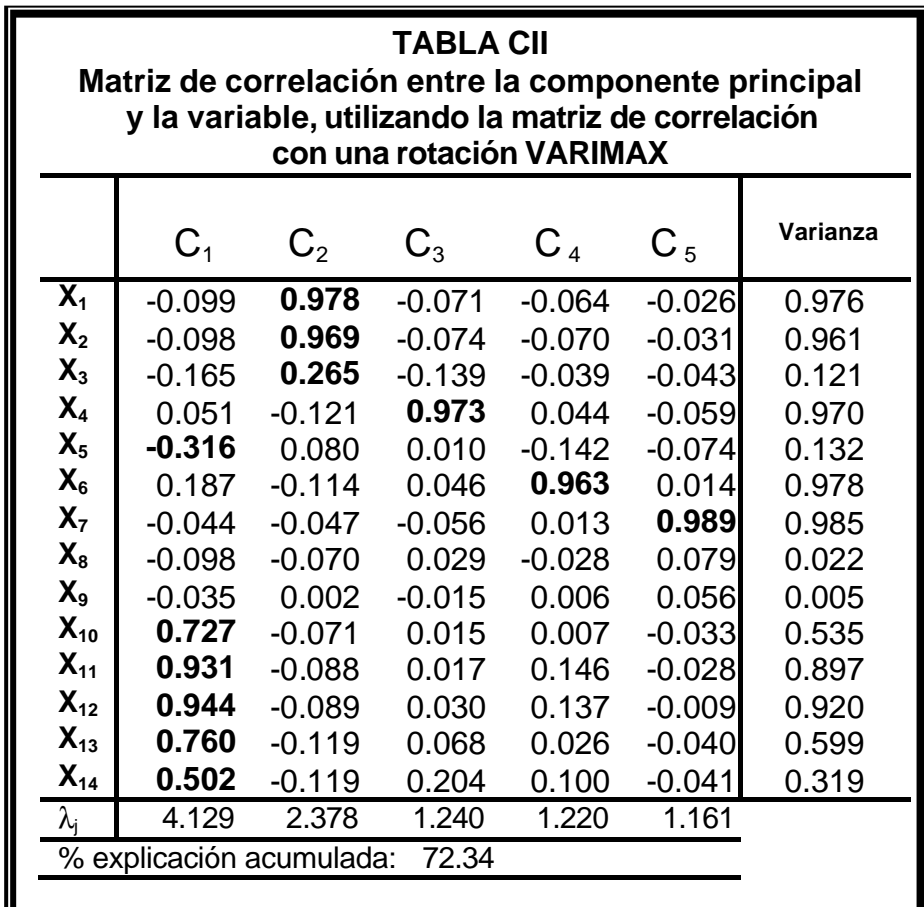

La tabla CII, muestra la matriz de correlación una vez rotada por el criterio de varimax, los valores con negrillas corresponden a las correlaciones relativamente altas (mayores que 0.40 en valor absoluto), podemos observar una más clara agrupación de las variables con sus componentes principales.

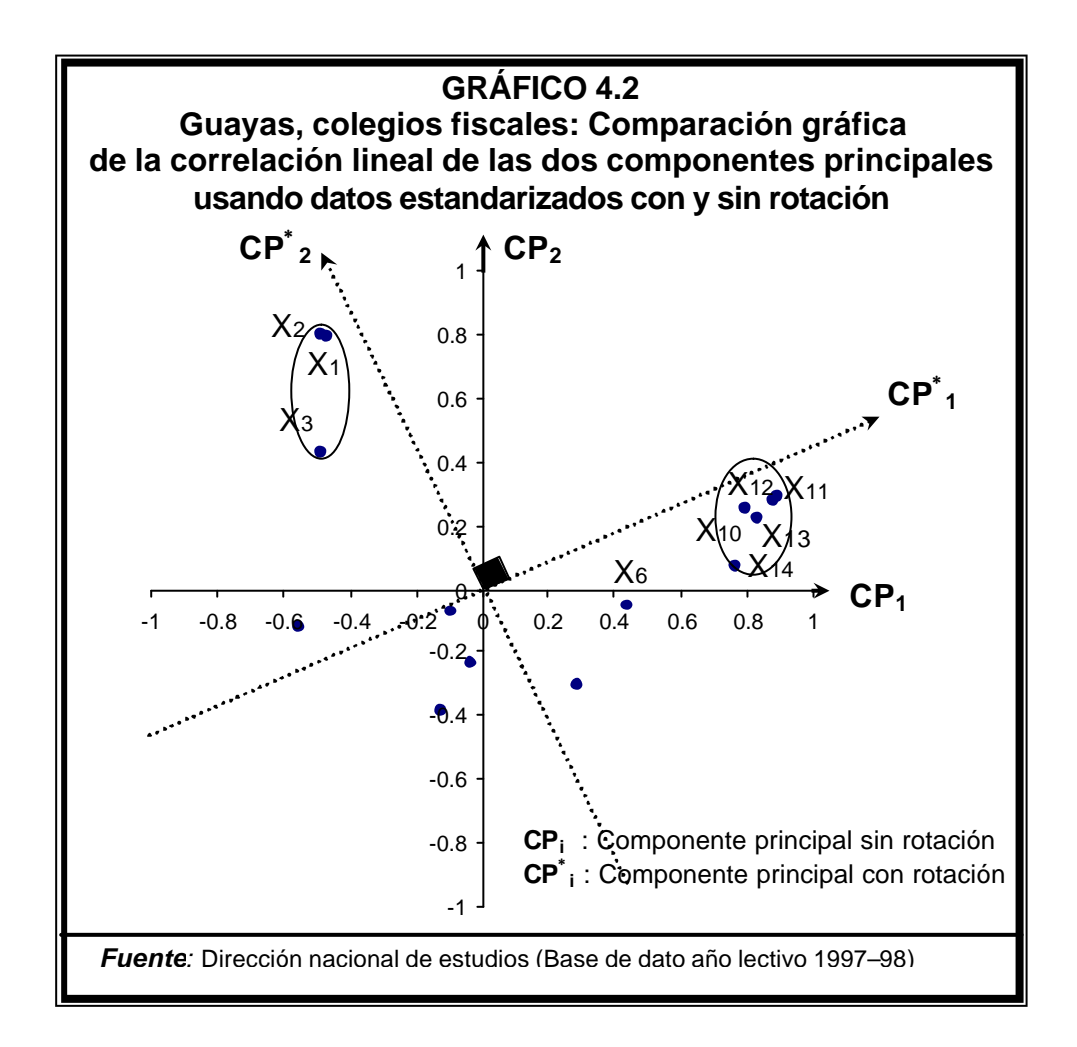

Observando los ejes CP<sub>1</sub> vs CP<sub>2</sub>, las variables  $X_1$ ,  $X_2$ , y  $X_3$  están correlacionas entre sí, pero no podemos decir con cual componente principal. Para esto se hace necesario una rotación ortogonal de las componentes principales (usando el criterio varimax), los nuevos ejes coordenados están representados por CP<sup>\*</sup>1 vs CP<sup>\*</sup><sub>2</sub>, donde claramente se puede notar que variables están mas correlacionadas con la componente principal (ver gráfico 4.2).

**Componente principal 1:** Las variables más importantes son las siguientes:

- **X5 :** Clasificación por sexo del estudiante del colegio
- **X10:** Número de aulas en la institución educativa
- **X11:** Personal del colegio
- **X12:** Número de estudiantes promovidos
- **X13:** Número de estudiantes no promovidos
- **X14:** Número de estudiantes desertores

A esta componente principal se la podría denominar "Nivel de calidad del colegio fiscal", por el alcance de las variables contenidas en él, y explica el 29.49% del total de la varianza de la población.

**Componente principal 2:** En esta componente prevalecen las siguientes variables:

- **X<sup>1</sup>** : Cantón al que pertenece la institución.
- **X2:** Parroquia a la que pertenece la institución.
- **X3:** Zona (urbana o rural) al que pertenece la institución

A esta componente principal lo denominamos "ubicación geográfica del colegio fiscal", y posee el 16.99% de explicación con respecto a la variación de la población.

**Componente principal 3:** Esta constituida mayoritariamente por una sola variable:

• **X<sup>4</sup>** : Tipo de jornada que tiene la institución.

La denominamos con el mismo nombre original por contener a una sola variable y posee 8.86% de explicación con respecto a la variación de la población.

**Componente principal 4 y 5:** En estas componentes principales prevalecen una sola variable, éstas al igual que el factor anterior se la denominaran con el mismo nombre, y poseen 8.71% y 8.29% de la variación total de la población respectivamente.

Con todo lo anterior, se puede llegar a la conclusión que es posible representar a cada unidad por medio de componente principales usando datos estandarizado con una rotación ortogonal por el criterio de varimax, en la que se puede observar una clara agrupación de las características en los factores que buscan el mayor porcentaje de explicación con respecto a la variación de la población. A continuación se presentan los vectores ortonormalizados que determinan las componentes, ver tabla CIII.

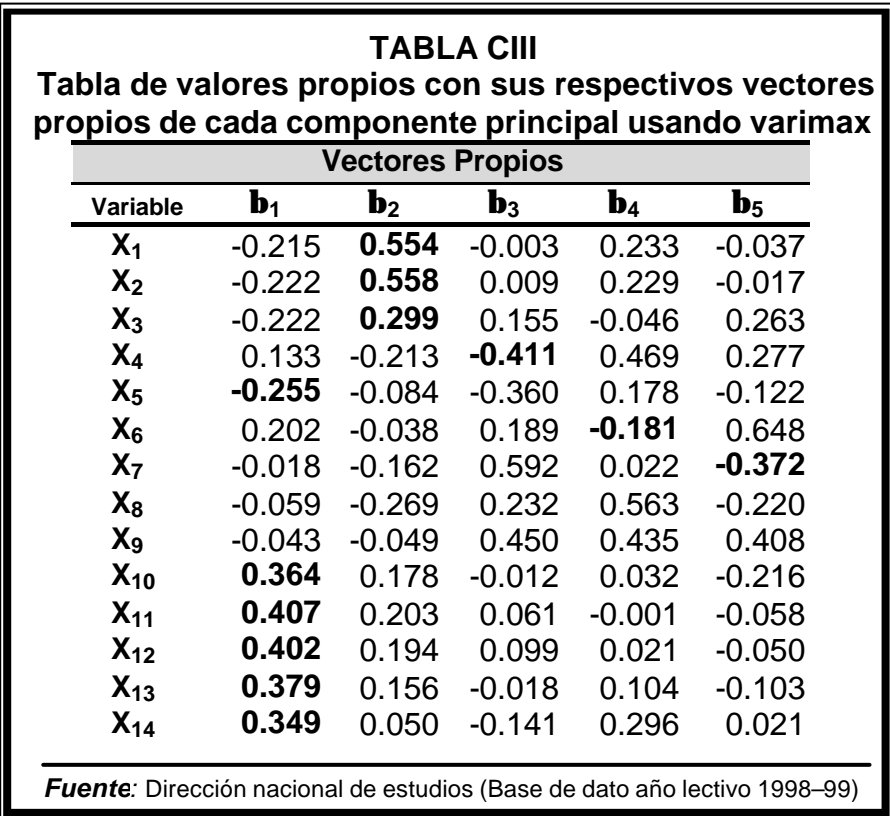

En la tabla CIII, se han resaltado con **negrilla** las variables más importante en cada componente principal con respecto a su matriz de carga (ver tabla CII), a continuación también se muestran sus combinaciones lineales entre las variables:

## **I-ésima componente principal**

$$
Y_{1} = -0.215 X_1 - 0.222 X_2 - 0.222 X_3 + \dots + 0.379 X_{13} + 0.349 X_{14}
$$
  
\n
$$
Y_{2} = +0.554 X_1 + 0.558 X_2 + 0.299 X_3 + \dots + 0.156 X_{13} + 0.050 X_{14}
$$
  
\n
$$
Y_{3} = -0.003 X_1 + 0.009 X_2 + 0.155 X_3 + \dots - 0.018 X_{13} - 0.141 X_{14}
$$
  
\n
$$
Y_{4} = +0.233 X_1 + 0.229 X_2 - 0.046 X_3 + \dots + 0.104 X_{13} + 0.296 X_{14}
$$
  
\n
$$
Y_{5} = -0.037 X_1 - 0.017 X_2 + 0.263 X_3 + \dots - 0.103 X_{13} + 0.021 X_{14}
$$